# **Auf einen Blick**

### **TEIL I Was, warum und wann?**

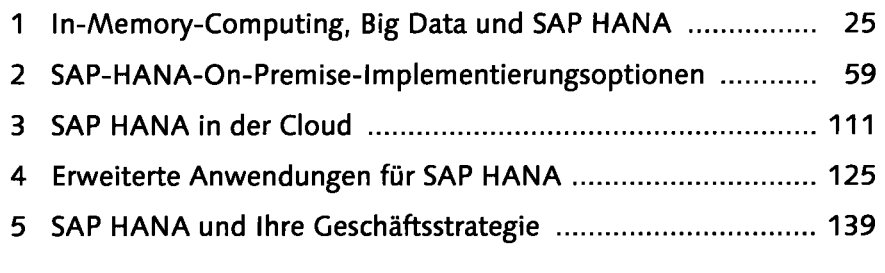

## **TEIL II Wie wird SAP HANA eingesetzt?**

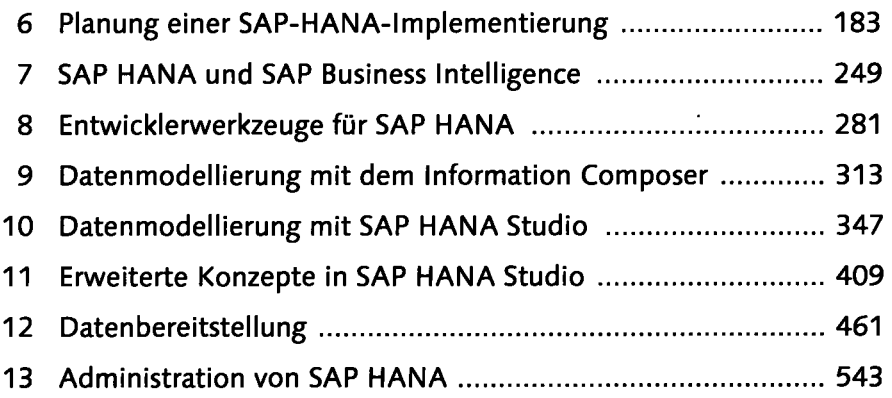

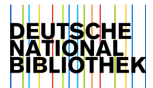

# **Inhalt**

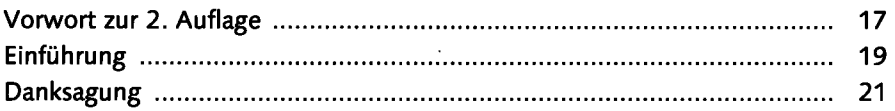

## **TEIL I Was, warum und wann?**

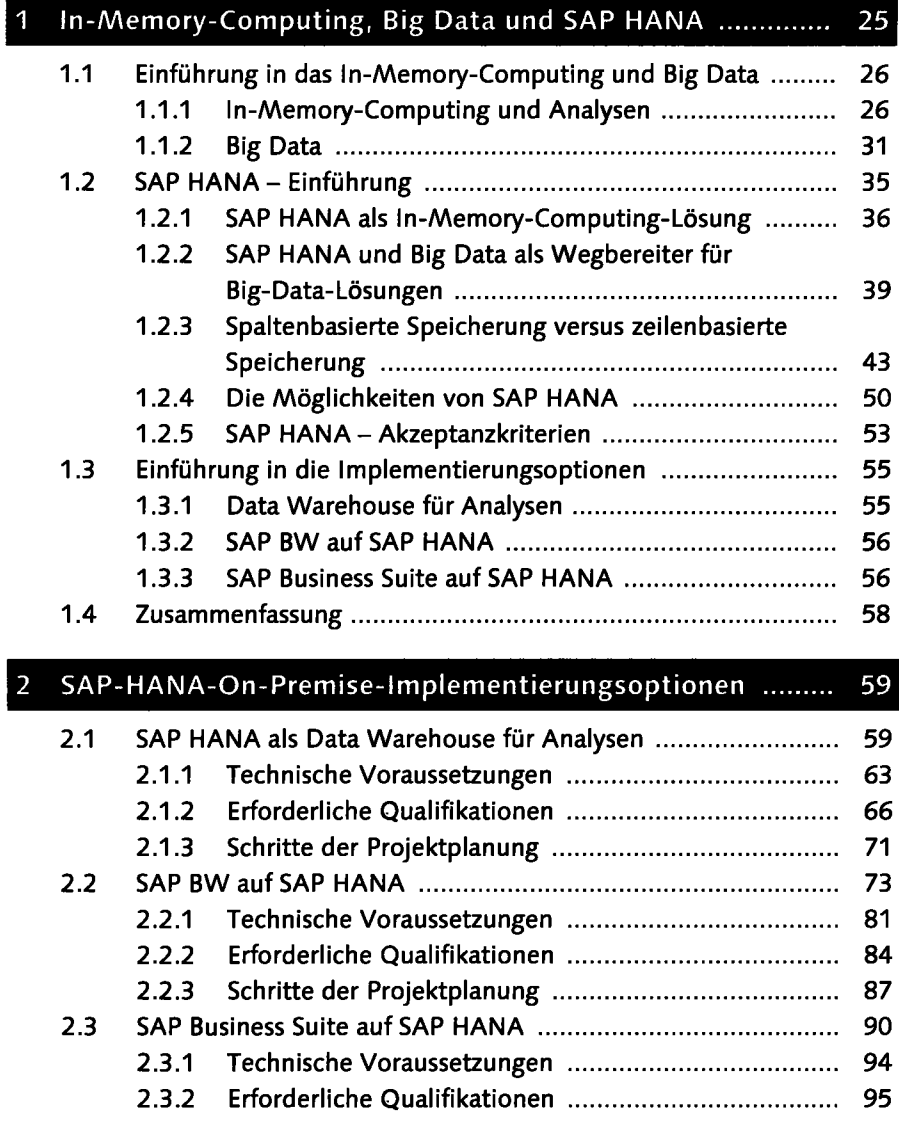

#### **Inhalt**

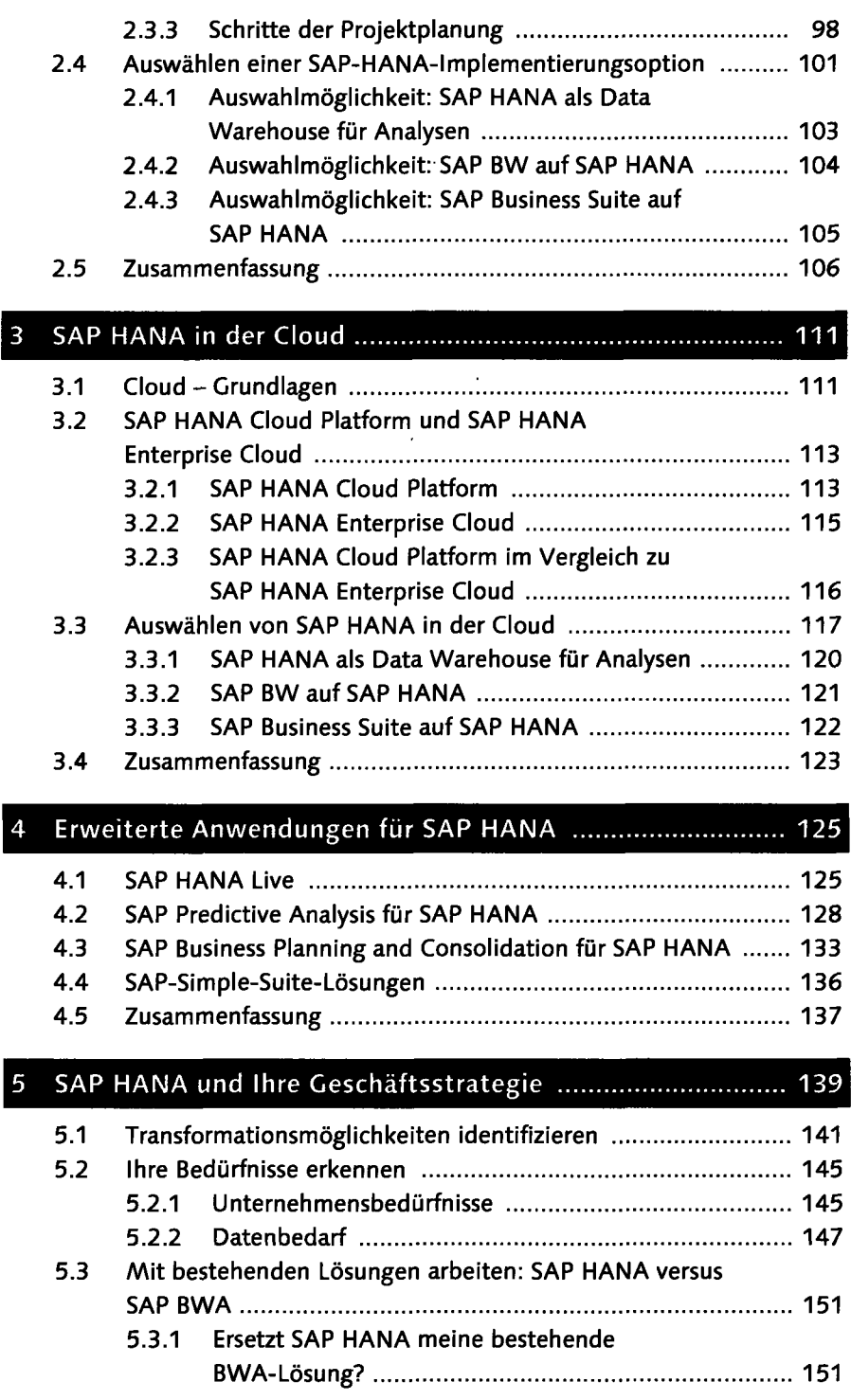

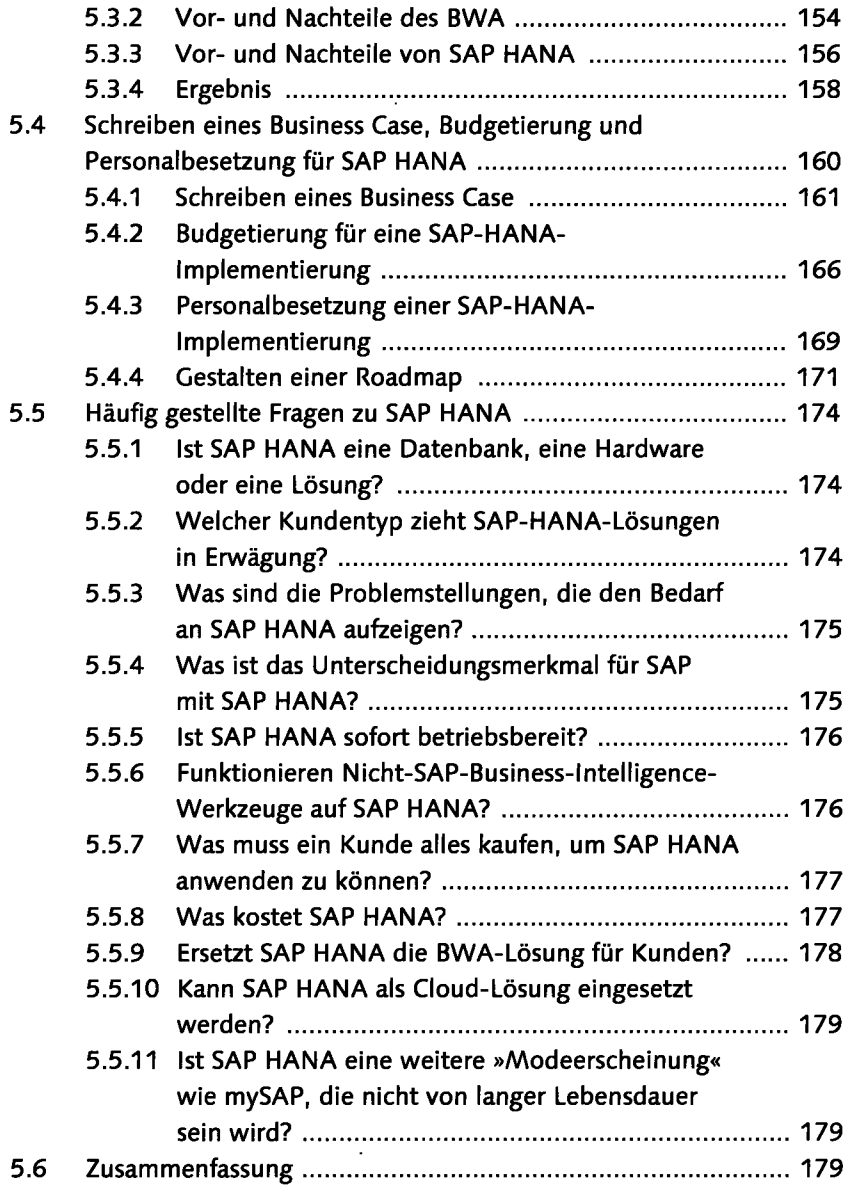

### **TEIL II Wie wird SAP HANA eingesetzt?**

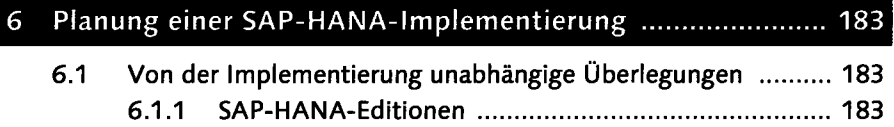

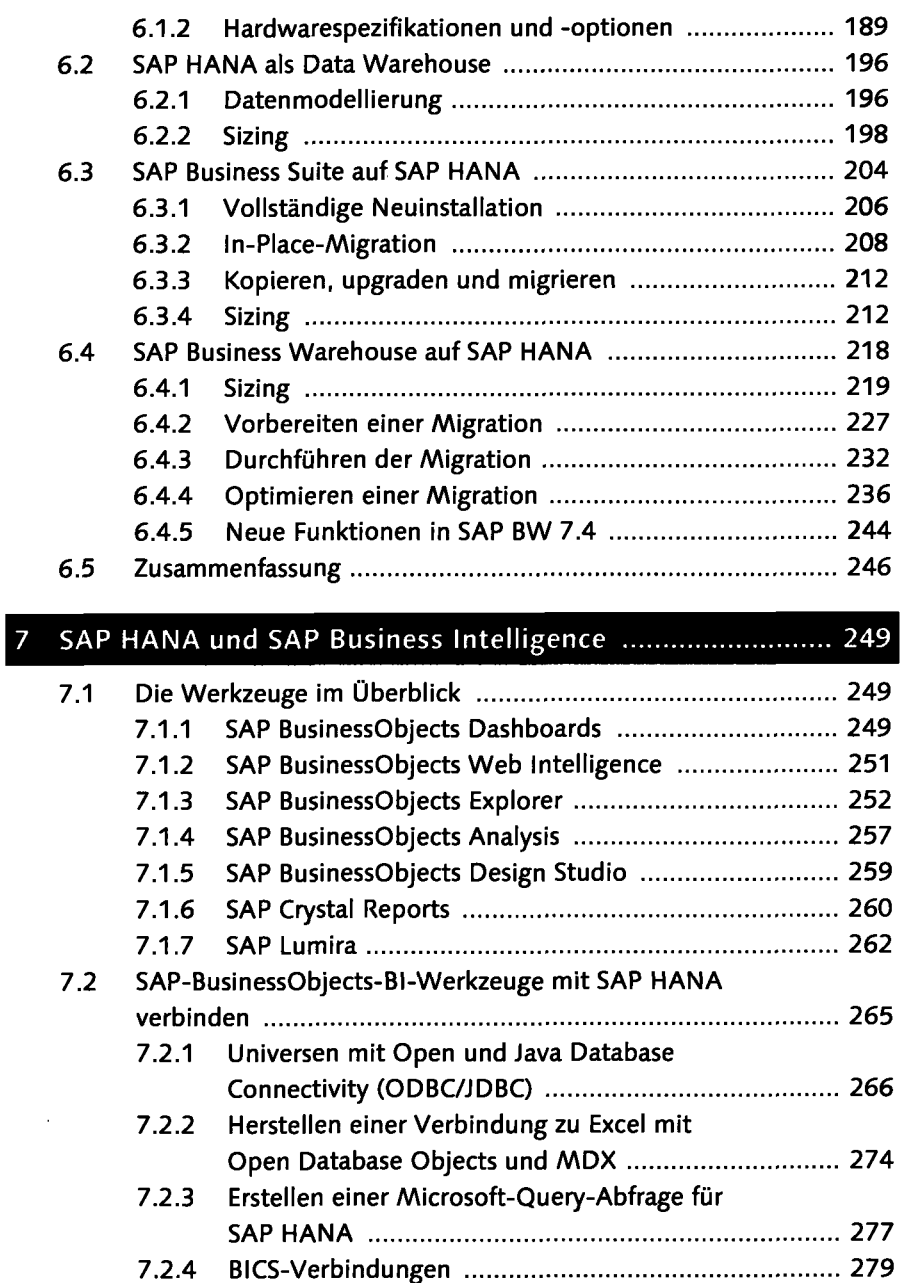

#### **7.2.5 Verbindungsoptionen im Überblick 279 7.3 Zusammenfassung 280**

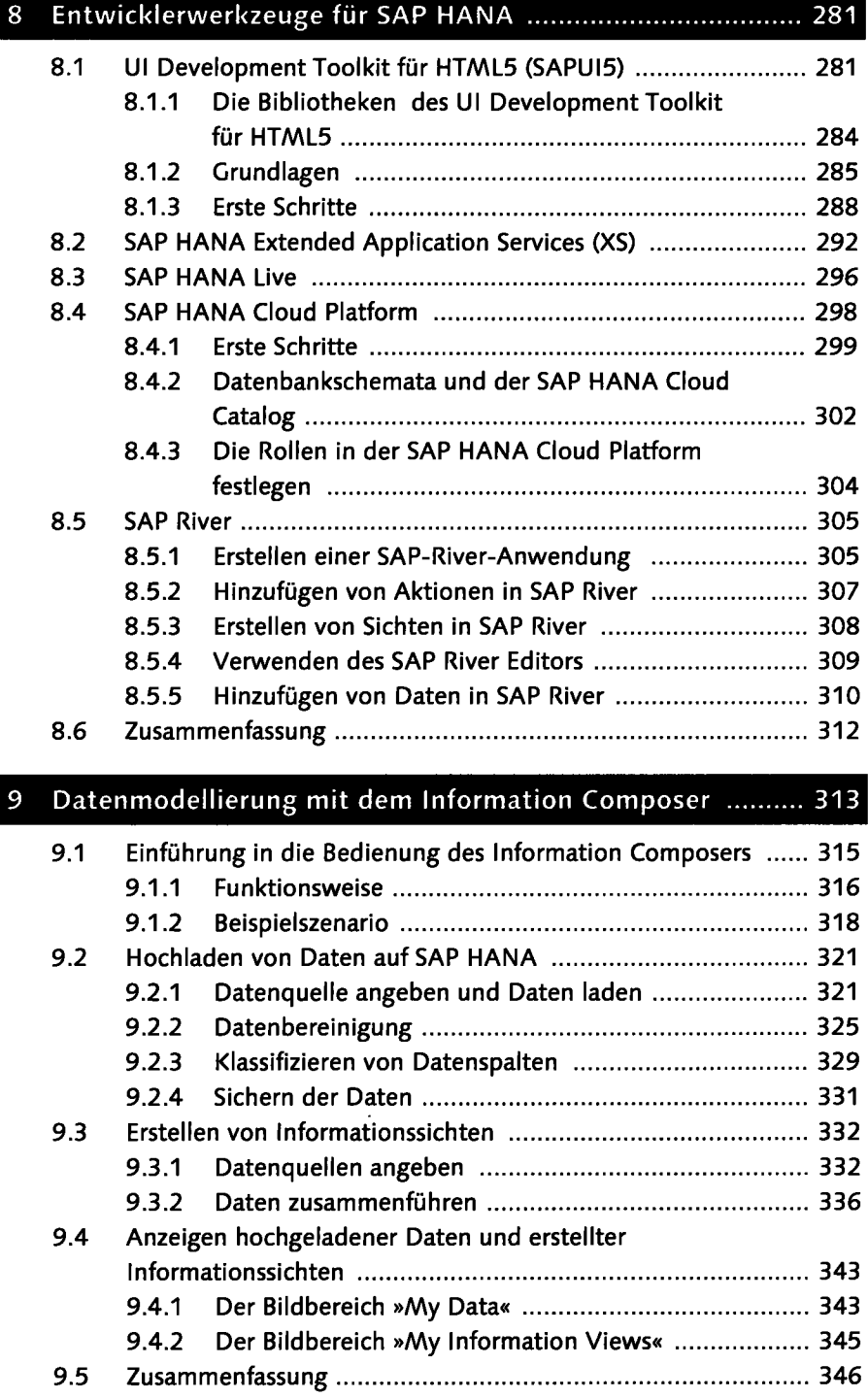

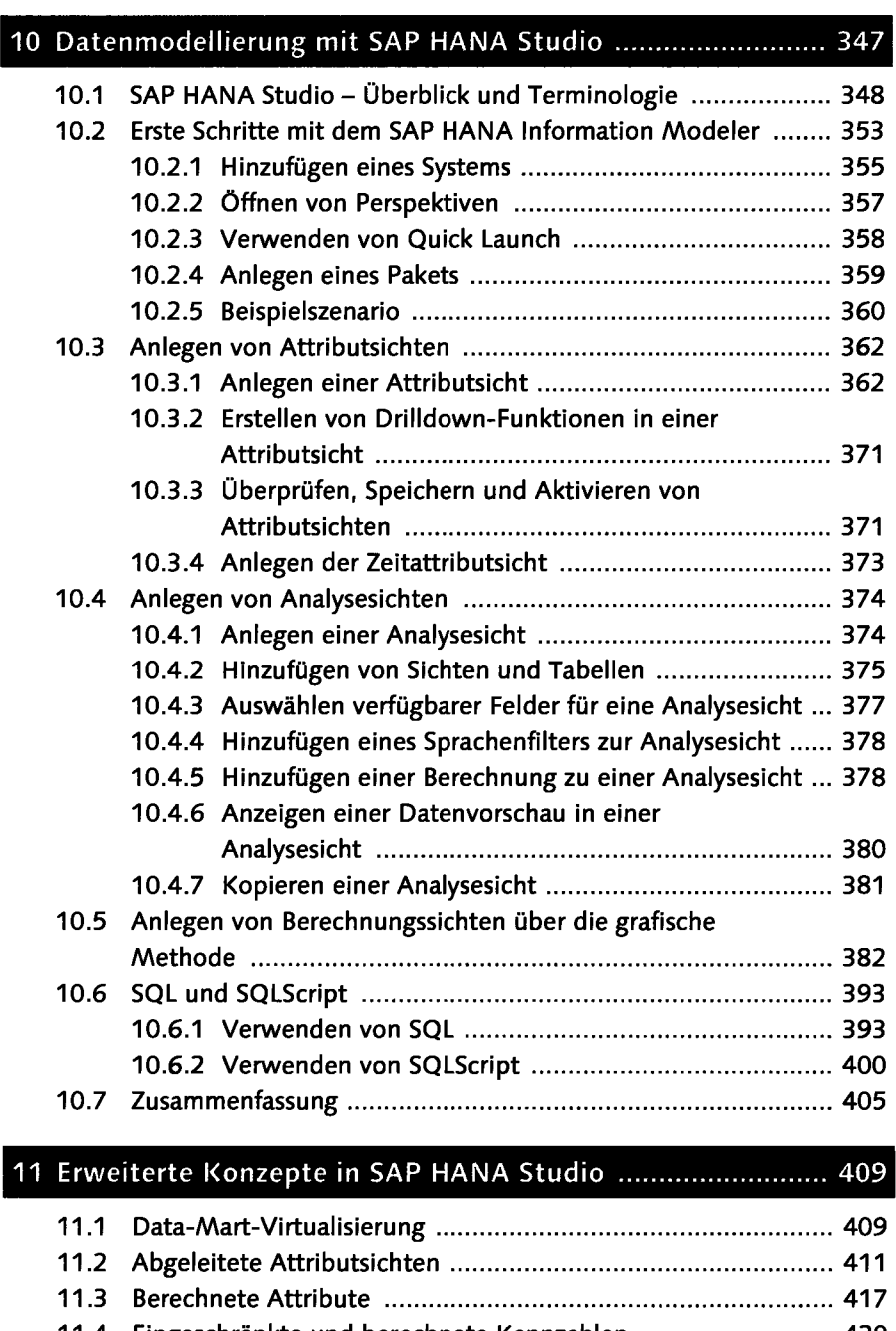

**11.4 Eingeschränkte und berechnete Kennzahlen 420 11.5 Filter und Variablen 426 11.5.1 Filter 426**  11.5.2 Variablen und Eingabeparameter ............................... 436

#### **Inhalt**

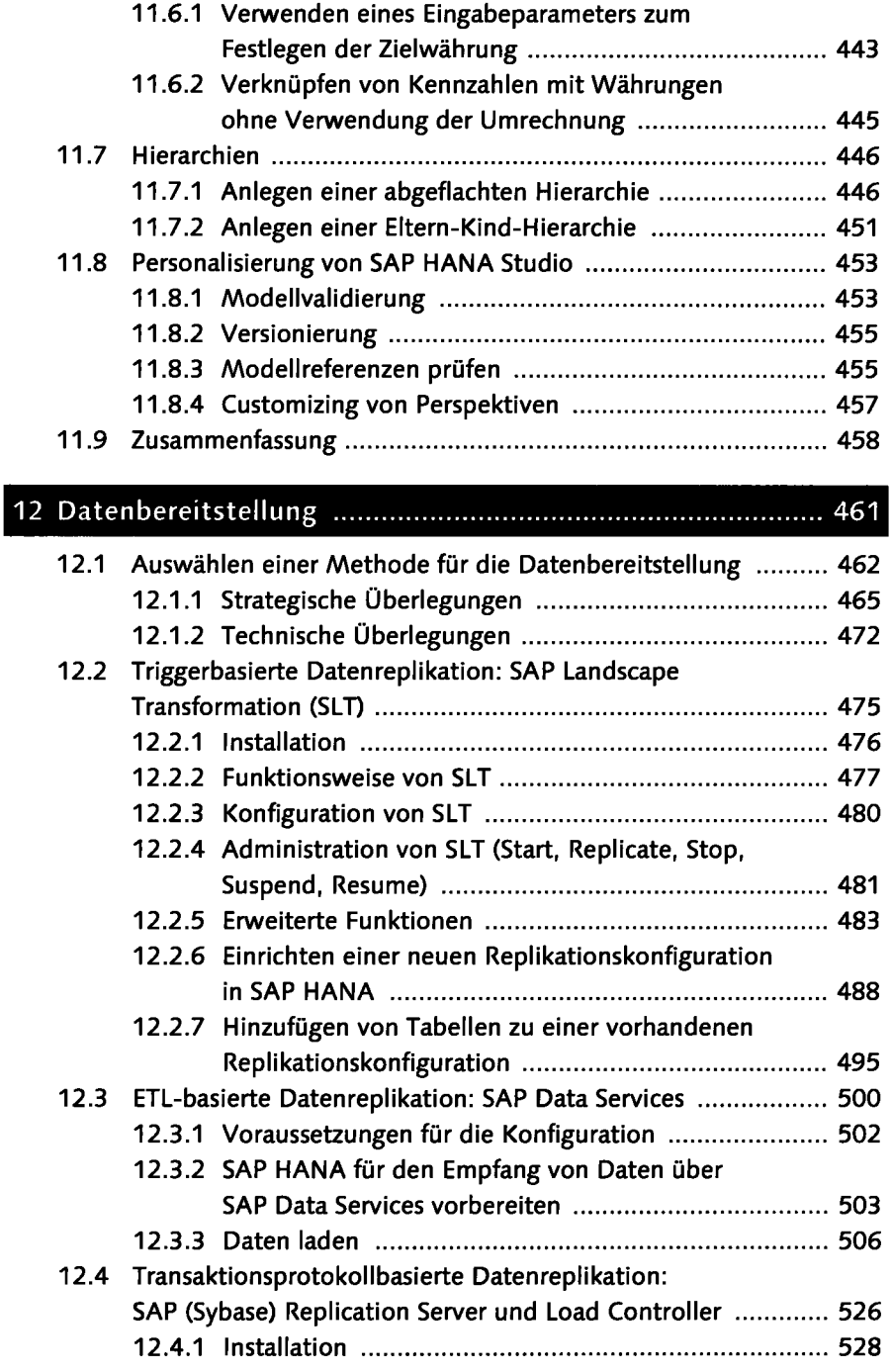

**11.6 Währungsumrechnung 440** 

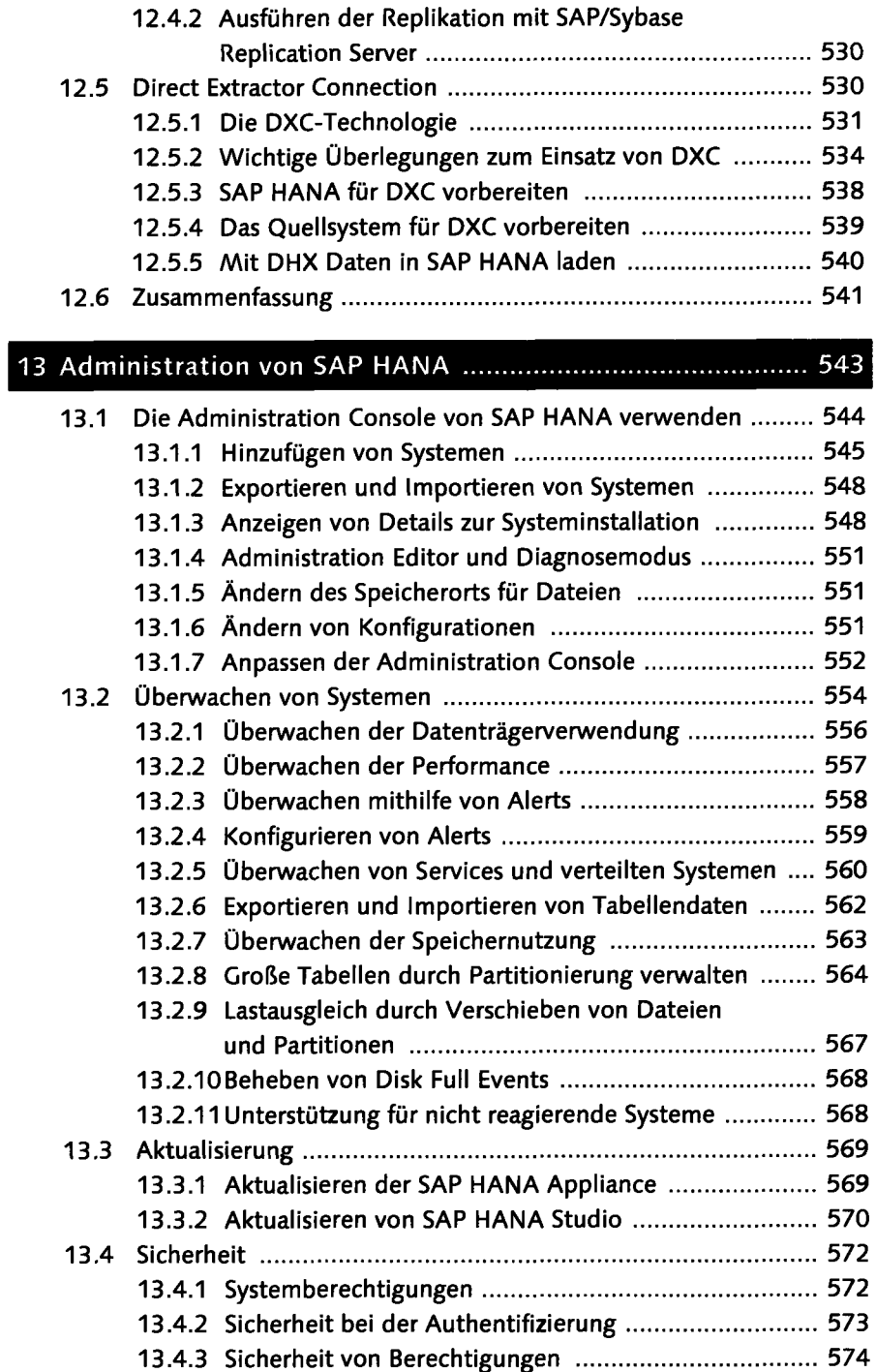

 $\ddot{\phantom{0}}$ 

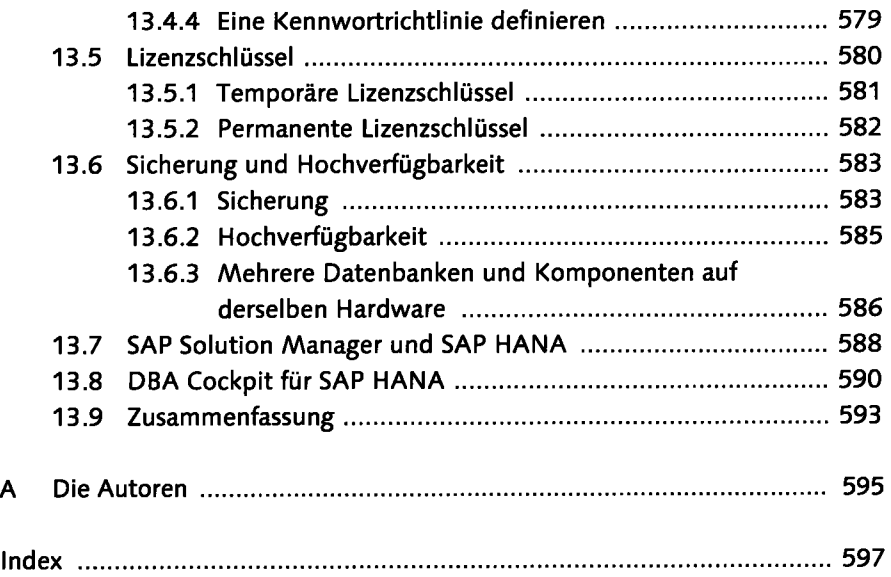

 $\ddot{\phantom{0}}$ 

 $\bar{z}$